## Database editing with gvSIG

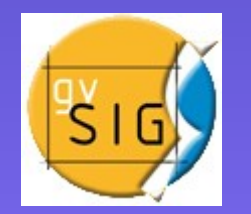

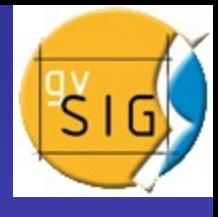

Database: Street numbers of Trieste (numeri civici)

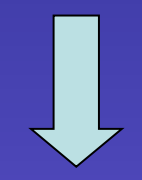

Correction of about half of its 30000 records

Problem: untidy database, difficult or impossible (in some cases) consultation

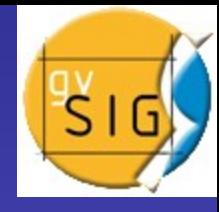

# Consulting problems

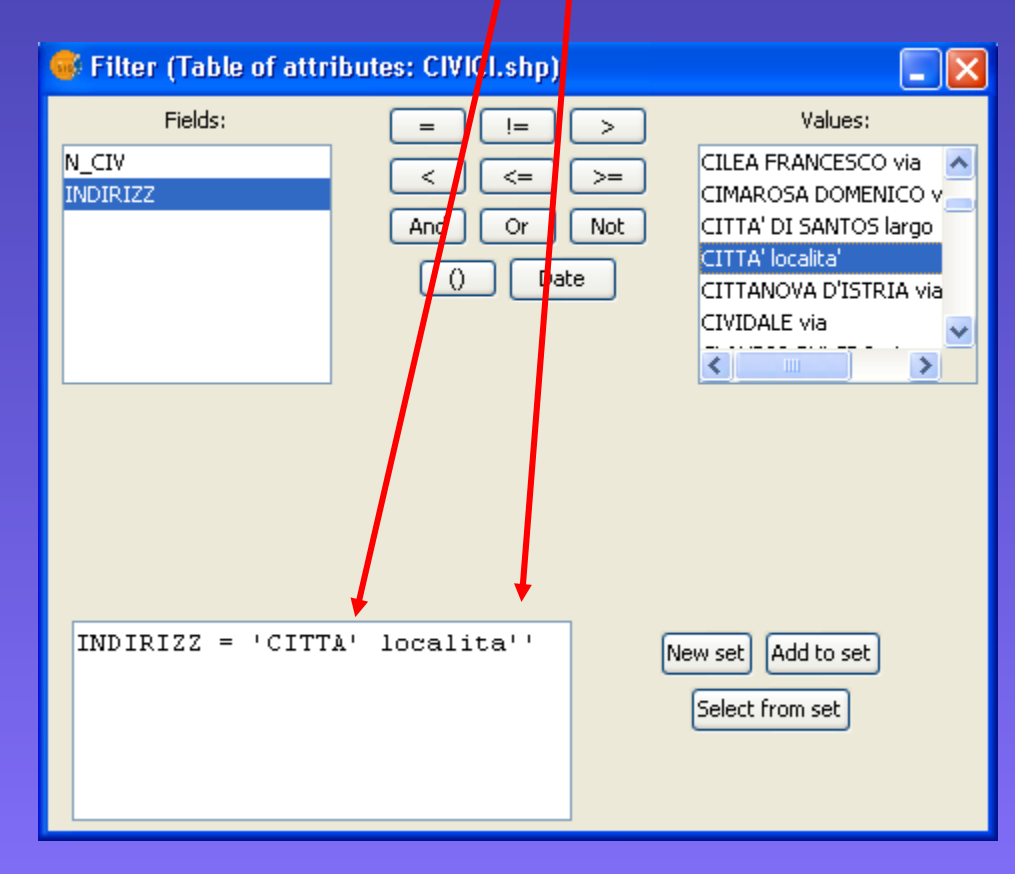

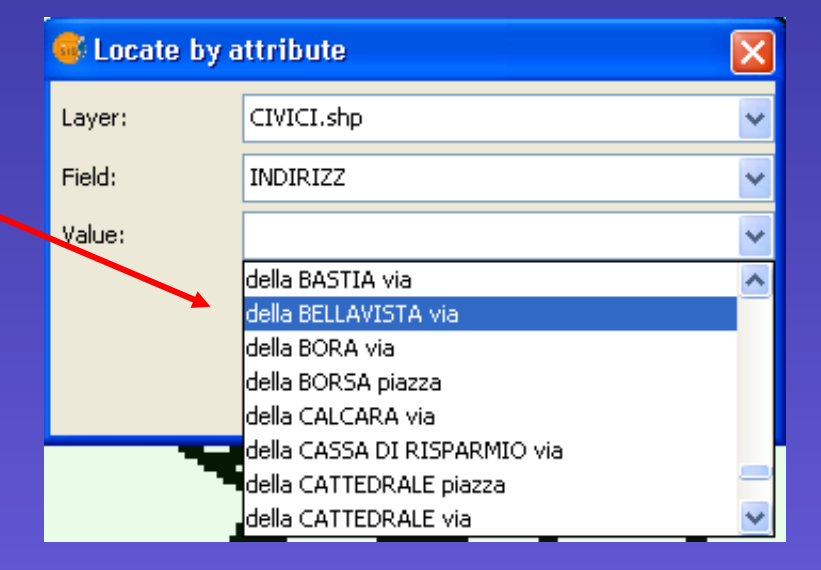

#### **First editing attempt**

Correction of database working directly record by record on table of attributes or external editing of .shp's .dbf file

Problem about database displacement; database corrupted

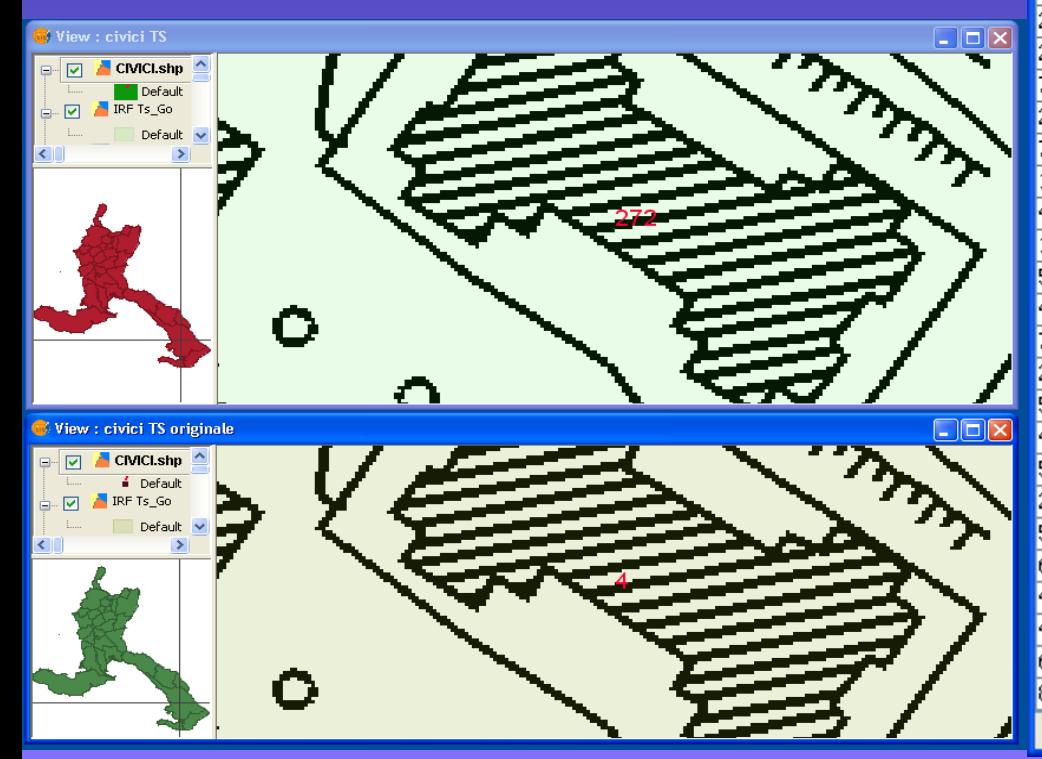

#### Table: Table of attributes: CIVICI.shp

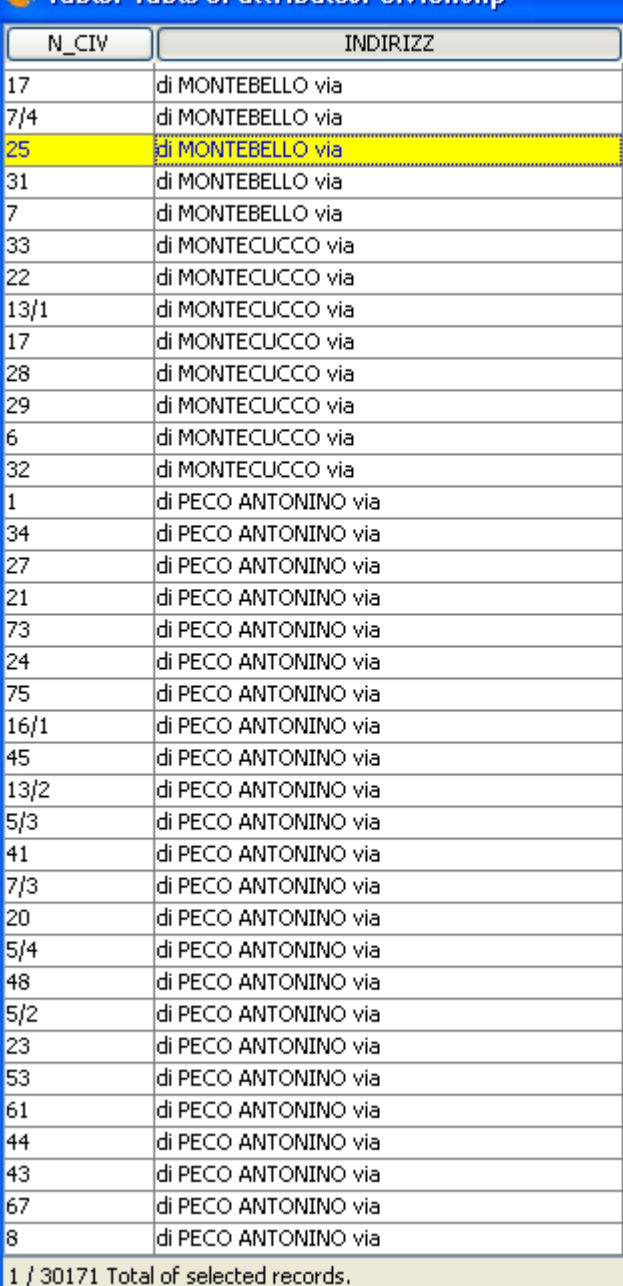

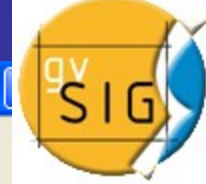

4

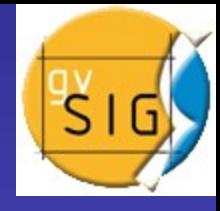

#### **Second editing attempt**

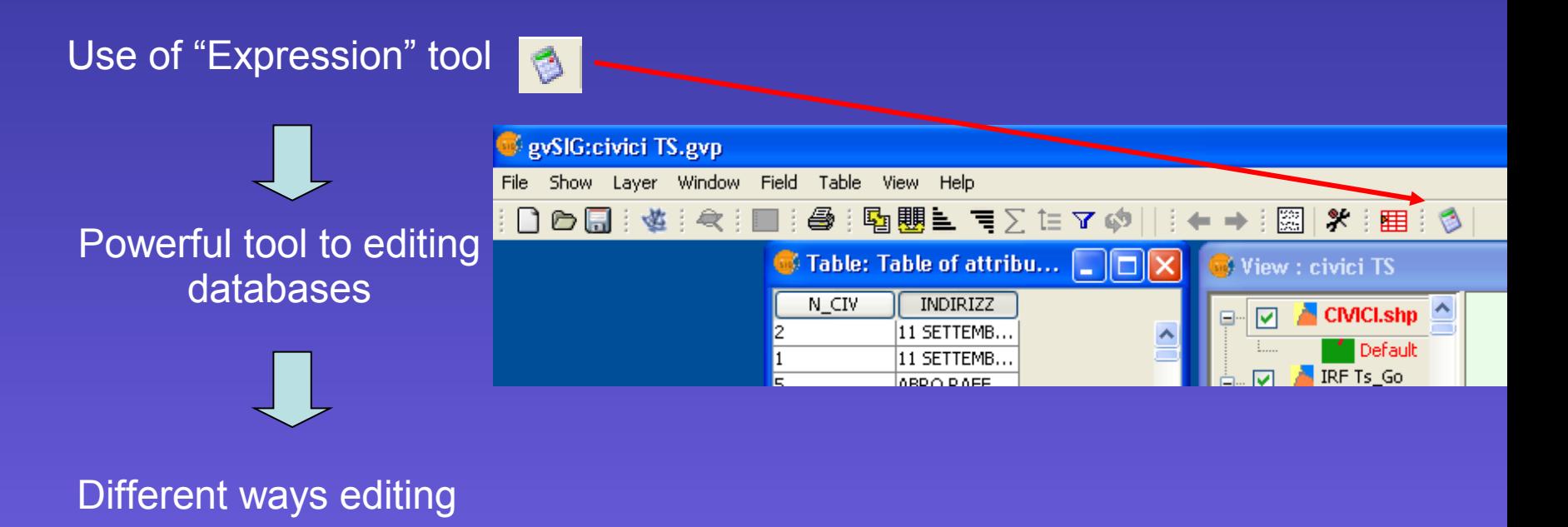

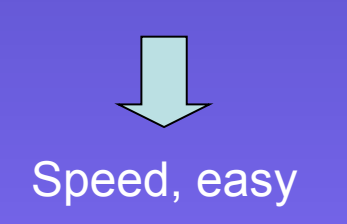

### "Expression" tool

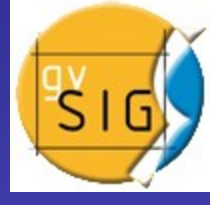

### Commands description

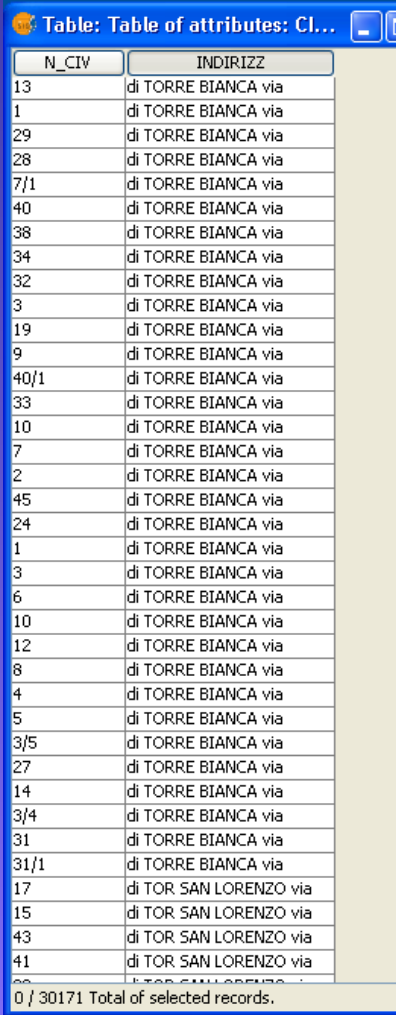

 $\overline{\mathbb{R}}$ 

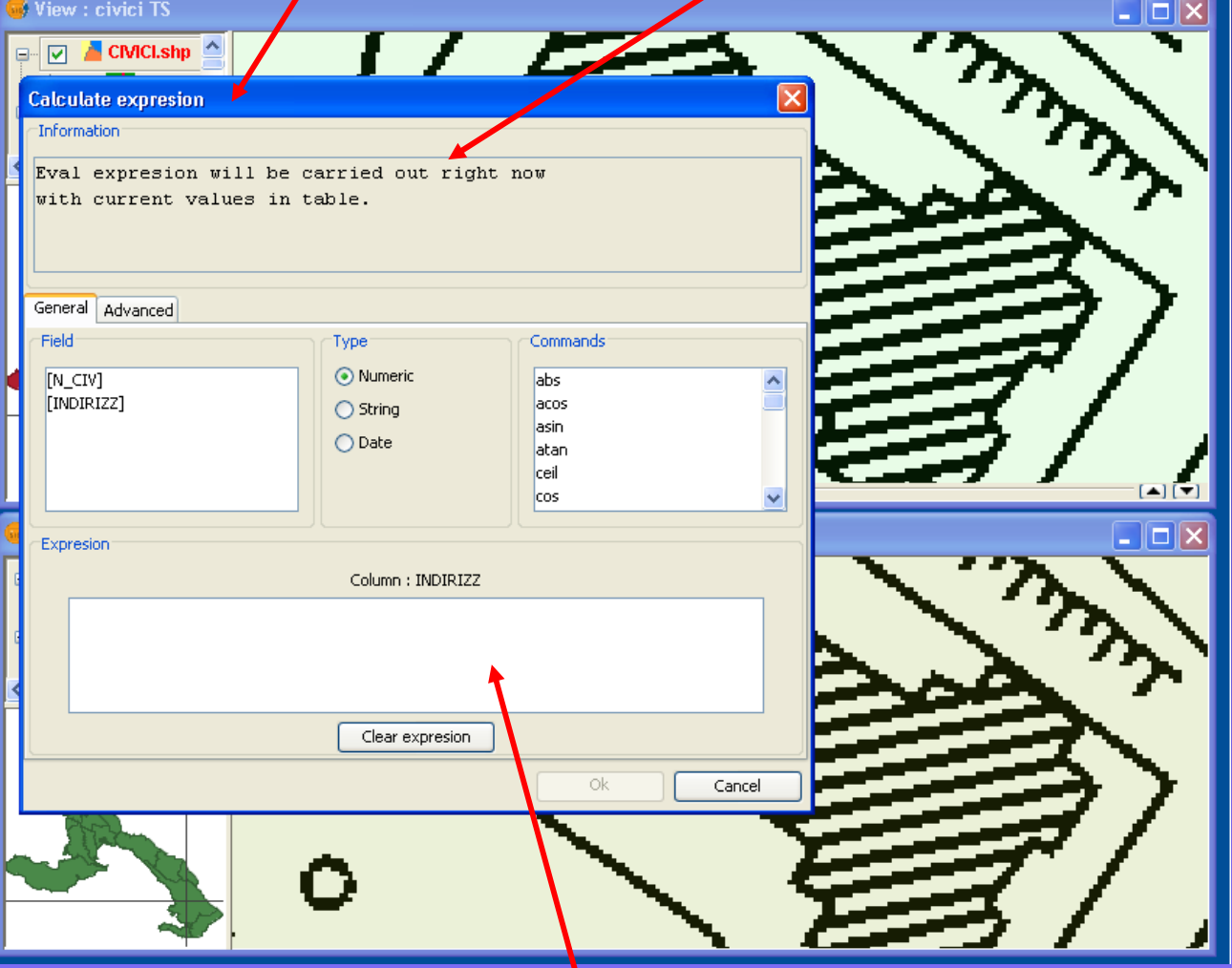

Expression area

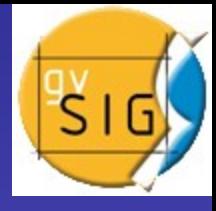

#### Reordering of "INDIRIZZO" field with "Replace" command

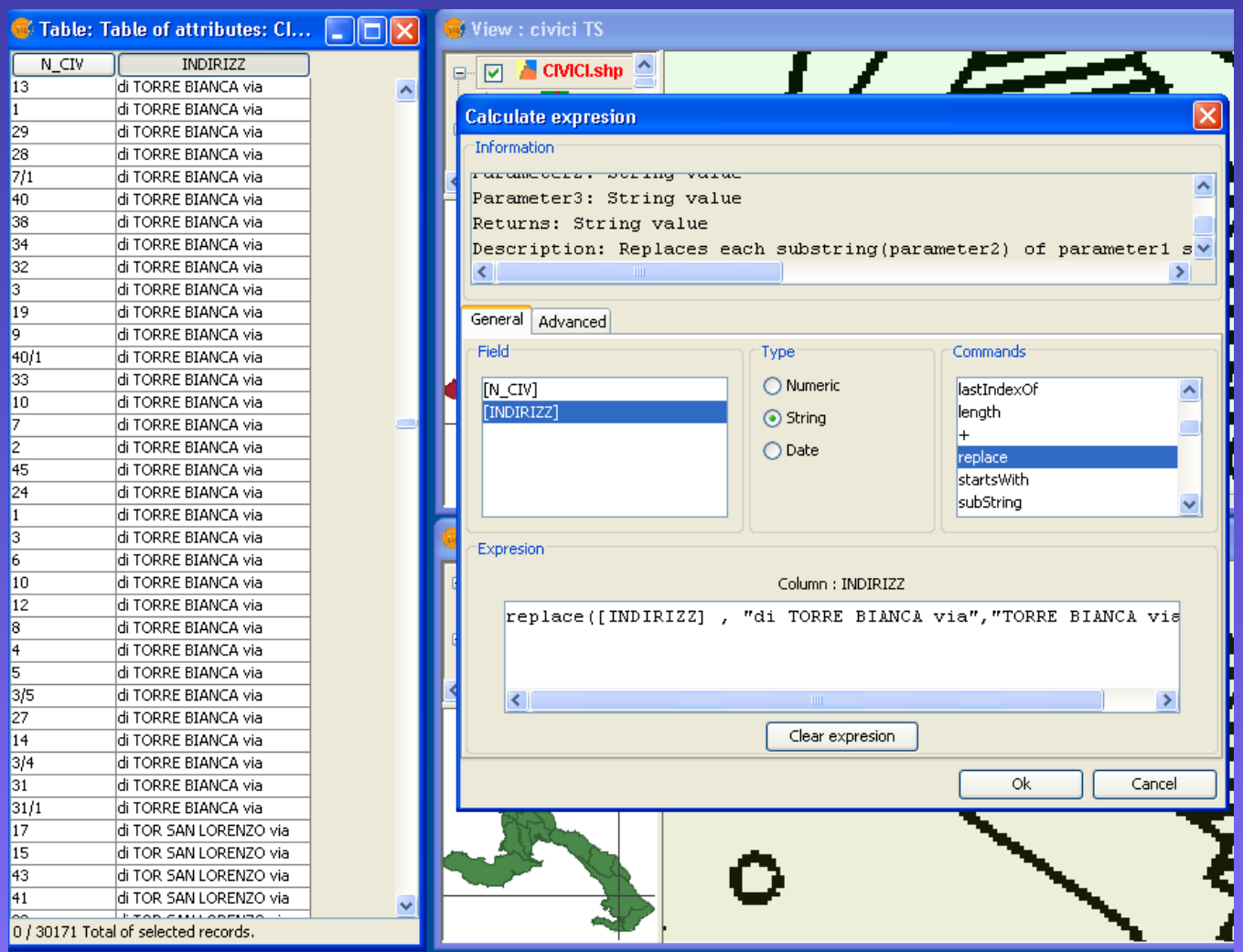

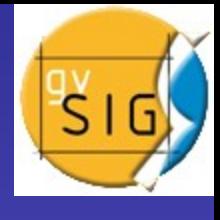

۸

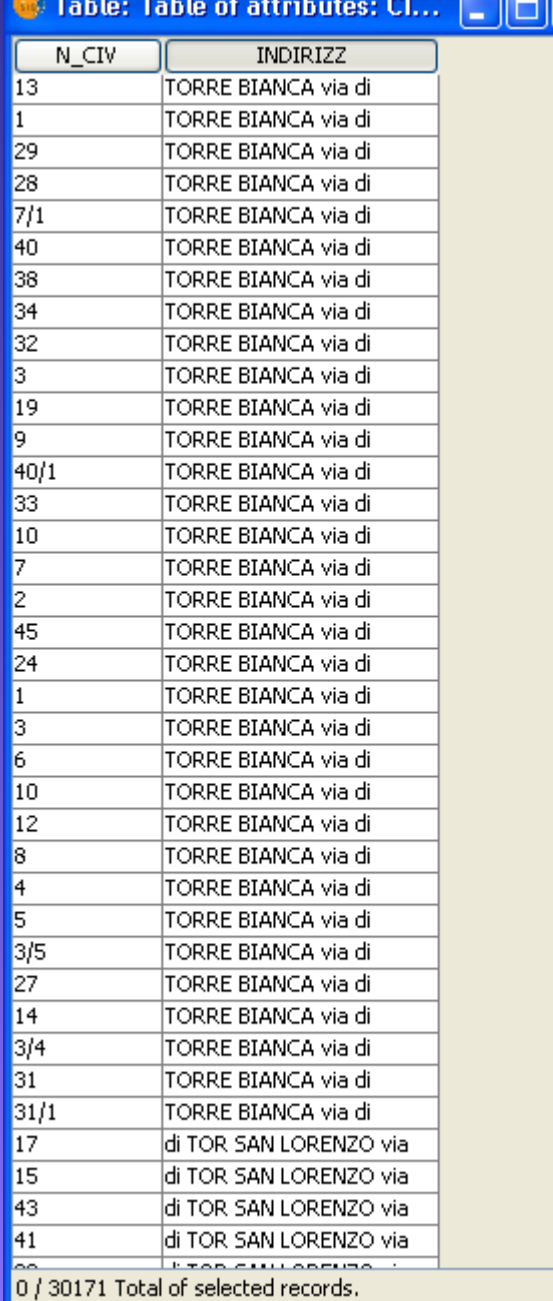

### Easy and correct editing

v

#### Comparison between original file and edited one

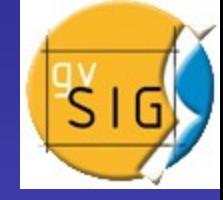

Database uprighty preserved

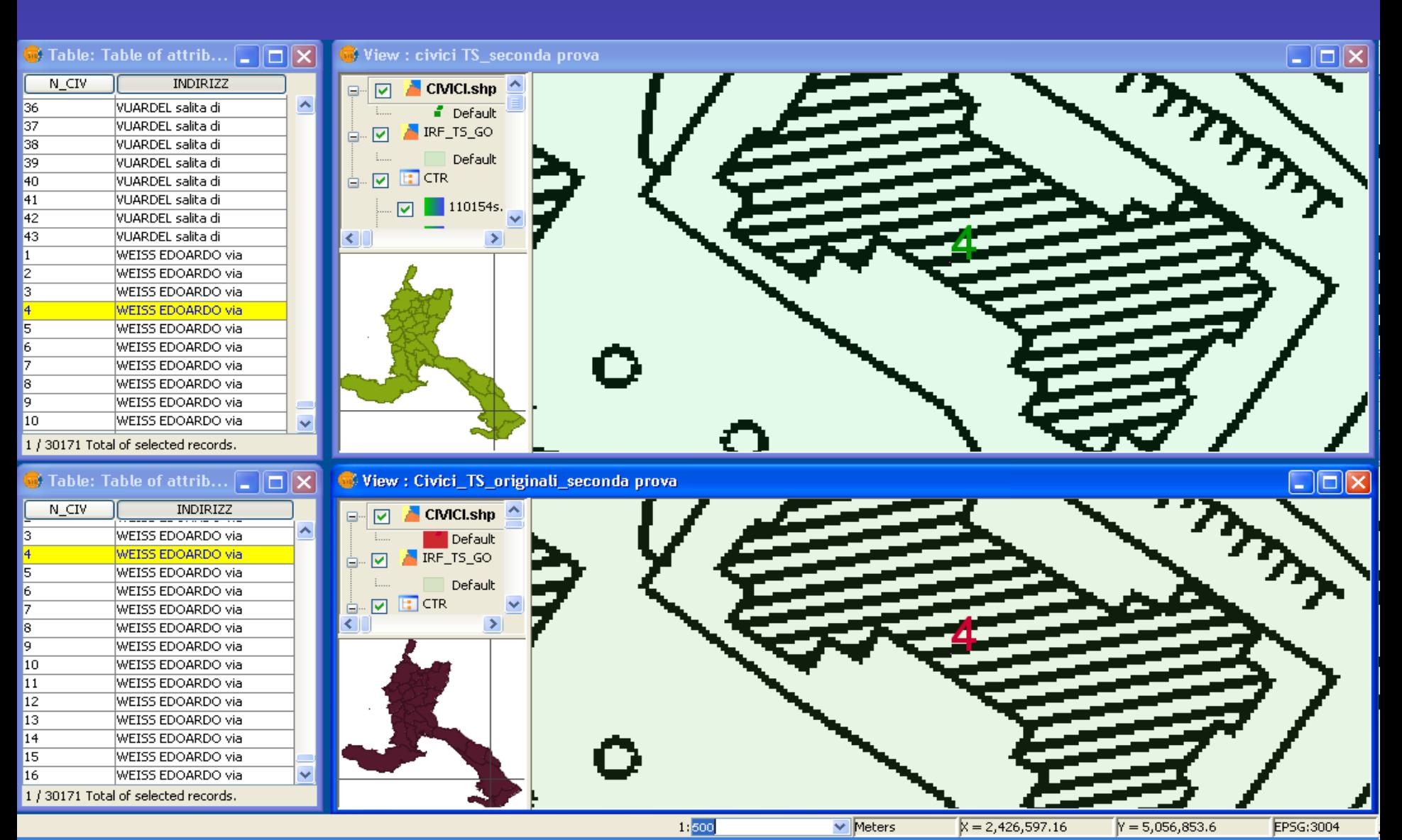

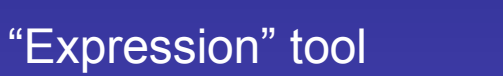

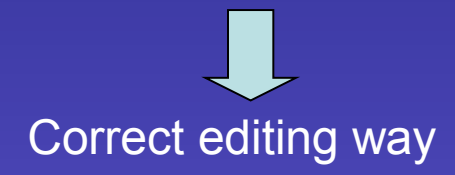

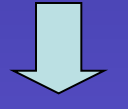

#### **Next works**

Same arranging with Street numbers database of Gorizia or another area

Analogous arranging with other database like Street kilometers or different ones

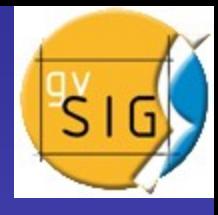